**働きながら学びたい方のための講習**

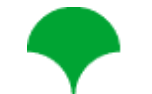

**東京都立中央・城北職業能力開発センター 板橋校 人材育成プラザ**

**Web ア プ リ ケ ー シ ョ ン 構 築 【 初 級 】 ㊭**

#### **1.受付期間**

**令 和 6 年 5 月 1 日 ( 水 ) ~ 10 日 ( 金 ) 【必着】**

**※応募方法は裏面に記載しています。ご確認ください。**

#### **2.受講対象者**

**中小企業等の在職者(都内に在住又は在勤)で、情報システム開発、運用、プログラミング、管理関係の仕事 に従事している方を対象とした講習会です。**

**3.受講レベル 4.定員**

**5.授業料**

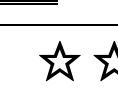

18 **名**  ●**応募者数が定員を超えた場合、抽選を行います。**● **☆☆** 6,500 **<sup>円</sup>**

 $[$  企業定員枠 9 名 個人定員枠 9 名 】

**6.講習日程**

 **●遅刻 ・欠席に対する補講等はありません●**

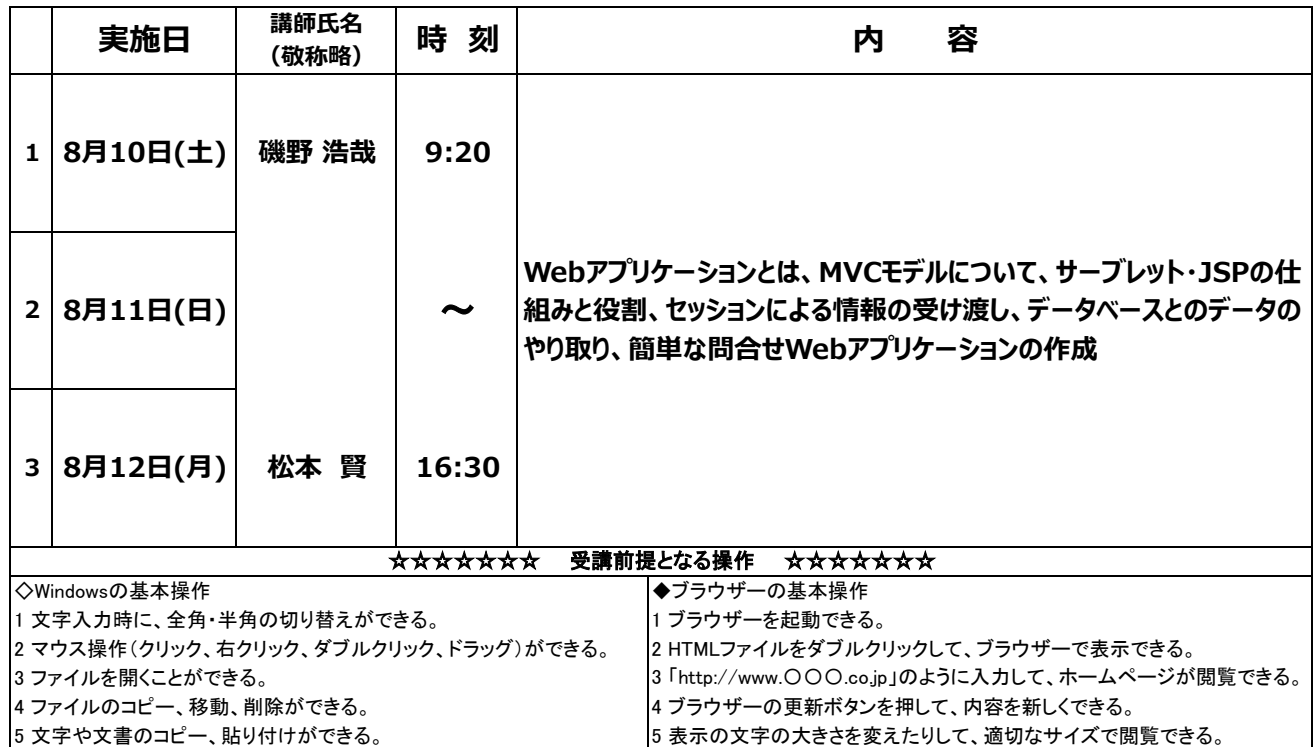

#### **7.教科書**

 **『ゼロからわかる サーブレット&JSP超入門』**

 **(技術評論社 : 税込価格 2,728 円) ISBN番号: 978-4-7741-9684-8**

**※教科書は講習会初日までに書店等でご購入ください。教科書の貸与、写しの提供等は一切ありません。**

#### $\underline{\textbf{8.}}$ 使用ソフト : EclipseIDK

### **この講習は企業単位でのお申込みが可能です 【企業受付制度】**

**◆対象企業:都内の中小企業。雇用されている労働者の方が対象となります。**

**◆申込人数:1~4名(3名以上の場合はオーダーメイド講習をご利用ください)。**

**◆申込方法:企業受付申込書に必要事項を記入の上、当校宛に郵送または窓口でお申込みください。 企業受付申込書はTOKYOはたらくネット(https://www.hataraku.metro.tokyo.lg.jp/)から ダウンロードできます。**

**◆注意事項:個人申込と企業受付の両方での応募はできません。**

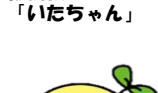

板橋校マスコット

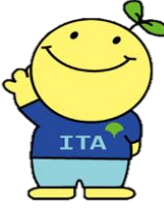

## **◆応募方法◆**

●インターネット(電子申請)、窓口(板橋校 人材育成プラザ)、または往復はがきで応募できます。 ※郵便遅配で抽選外となる事例が散見されますので、投函はお早めにお願いします。 ●応募期間は5月1日(水)~5月10日(金)【必着】です。

#### **インターネット(電子申請)**

#### **※5月1日の申請は9:00から受け付けます。**

・TOKYOはたらくネット(https://www.hataraku.metro.tokyo.lg.jp/)にアクセスしてください。

【『働いている方へ』 → 『キャリアアップ講習』 → 下段『インターネット申込み』】

・初めて利用される方は「東京共同電子申請・届出サービス」にて、利用者IDを取得してください。

※返信用メールアドレスの誤入力が頻発しています。当落通知が届かない恐れがありますのでご注意下さい。

**窓口(板橋校 人材育成プラザ) | ※休館日はご利用できません。ご注意ください。** 

・申込書を記入していただきます。返信用の普通はがきをご用意ください。

#### **往復はがき**

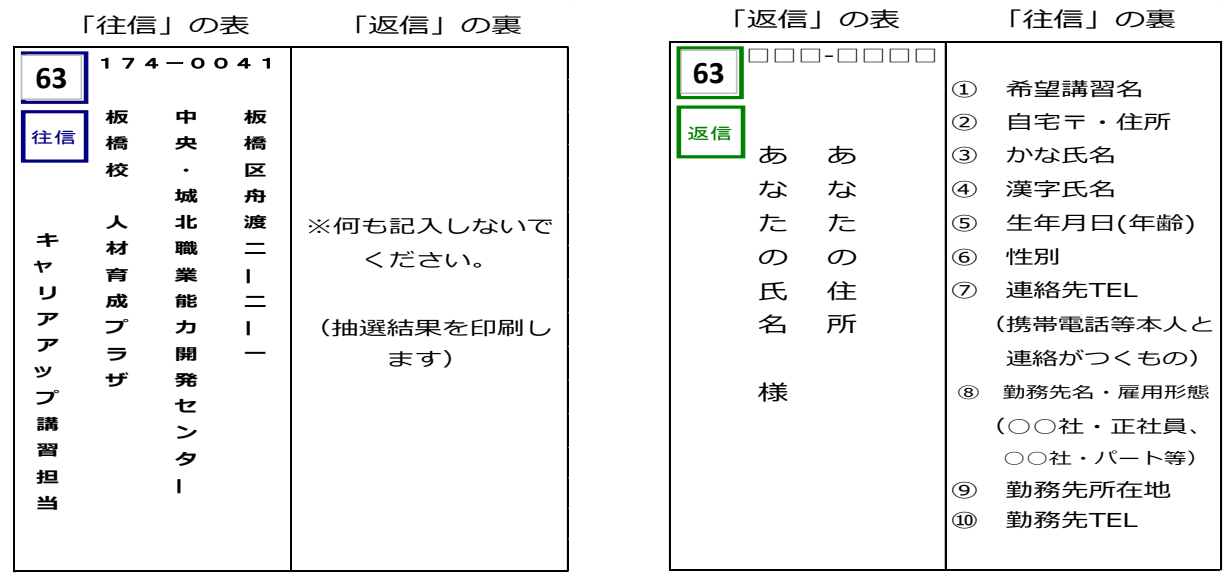

※消せるボールペン、鉛筆等の消えやすい筆記具の使用は避けてください

## **◆注意事項◆**

- ●現在、主に中小企業で働いている方**(派遣・契約社員、パート等を含む)**で、都内に在住または在勤の方が対象です。
- ●受講の可否については、応募者全員に応募月の20日までに通知します。
- ●応募は1科目につき1人1回に限ります。重複申込みをされた方は2通目以降はすべて無効となります。
- ●記載事項の不備は無効となります。正確に記入してください。
- ●通信事情等による遅配・未着の責任は負いかねますのでご了承ください。
- ●お申込みの際にご記入いただく個人情報は、講習の実施事務以外には使用いたしません。

# **問い合わせ・申込み先**

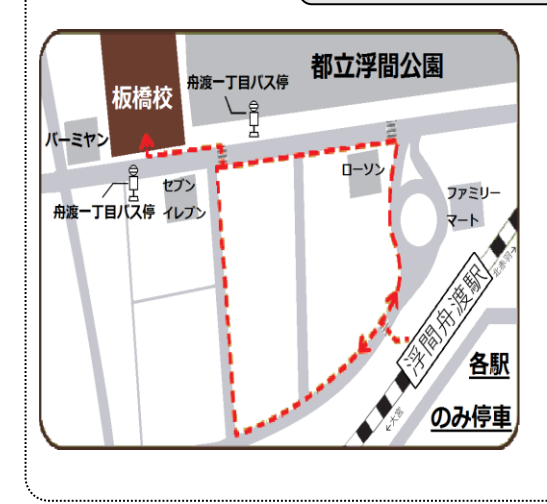

#### **東京都立 中央・城北職業能力開発センター 板橋校 人材育成プラザ**

 〒174-0041 東京都板橋区舟渡 2-2-1 TEL 03-3967-5421

9:00-20:00(休館日を除く) **〔受付時間〕** 平

9:00-16:00 土日祝日

- **〔休館日〕** 月曜日(祝日の場合は翌火曜日以降の直近の平日) 年末年始(12/29-1/3)
- 【電車】JR埼京線(各駅停車) 浮間舟渡駅下車 徒歩3分 【バス】国際興業バス(浮間舟渡駅行き)舟渡1丁目バス停下車徒歩1分 ◆東武東上線東武練馬駅(東練01,東練05) **〔アクセス〕**
	- ◆都営三田線西台駅(東練05)◆都営三田線高島平駅(東練01)
	- ※車・バイクでの来校は禁止です。公共交通機関等をご利用ください